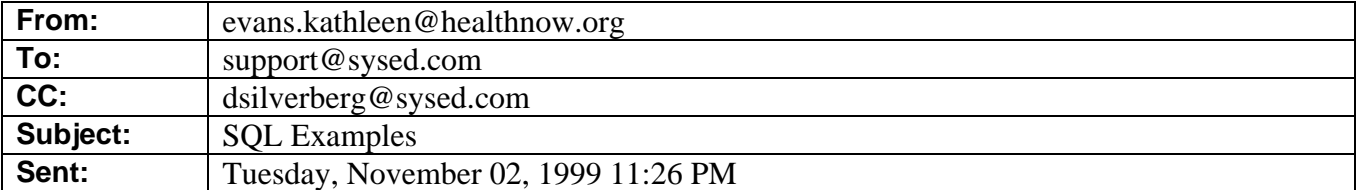

Hi Dave,

I was a student in the last class you taught on Sybase/SQL. I'm working on a VB app and had some ?'s on parameterized SQL queries. You suggested I email you for some examples.

Here's what I was doing that didn't work:

```
set cmd.ActiveConnection = cn 
ssql = "SELECT EMEENAMM from EMPLOYEE where EMEENAMM>'letter'" 
cmd.CommandText = ssql 
set parmTemp = cmd.CreateParameter("letter", adChar, adParmInput, 1) 
cmd.Parameters.Append parmTemp 
cmd("letter") = "d" 
set rs = cmd. Execute(lrecs, , adCmdText)
```
Using a stored procedure in access worked fine this way. It's just the SQL syntax I don't know.

Any examples along these lines would be greatly appreciated.

Thanks for the help and a great class, Hope you're enjoying being in Manhattan for awhile, Kathy Evans

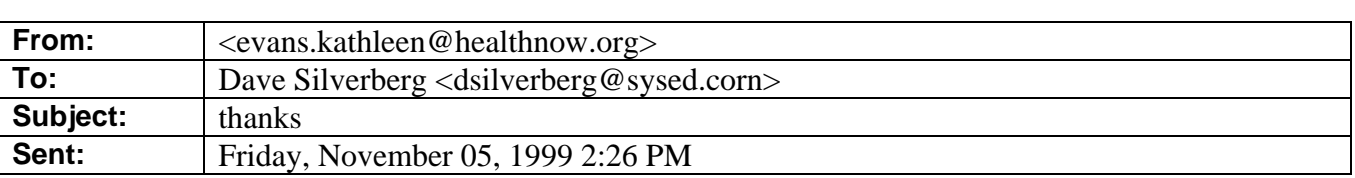

Dave,

That worked great! Thanks for all your help and putting out that extra effort.

It's appreciated.